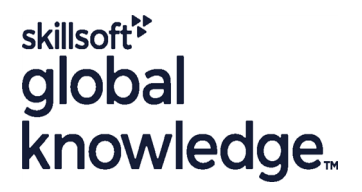

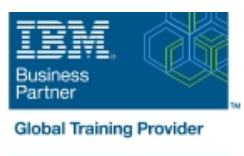

# **IBM SPSS Statistics Essentials (V26)**

**Durée: 2 Jours Réf de cours: 0G53BG Méthodes d'apprentissage: Classe à distance**

### Résumé:

This course guides students through the fundamentals of using IBM SPSS Statistics for typical data analysis. Students will learn the basics of reading data, data definition, data modification, data analysis, and presentation of analytical results. In addition to the fundamentals, students will learn shortcuts that will help them save time. This course uses the IBM SPSS Statistics Base; one section presents an add-on module, IBM SPSS Custom Tables.

#### Virtual and Classroom learning - V&C Select™

V&C Select™ is a simple concept and a flexible approach to delivery. You can 'select' a course from our public schedule and attend in person or as a virtual delegate. Virtual delegates do not travel to this course, we will send you all the information you need before the start of the course and you can test the logins.

#### Public visé:

- New users of IBM SPSS Statistics
- Users who want to refresh their knowledge about IBM SPSS Statistics
- Anyone who is considering purchasing IBM SPSS Statistics

### Objectifs pédagogiques:

- **Introduction to IBM SPSS Statistics Merging data files** Merging data files
- **•** Review basic concepts in IBM SPSS Statistics  **Add cases from one dataset to another •** Add cases from one dataset to another
- $\blacksquare \bullet$  Identify the steps in the research process  $\blacksquare \bullet$  Add variables from one dataset to another
- 
- 
- **Reading data and defining metadata Define levels of measurement**
- 
- 
- 
- 
- 
- 
- **•** Select cases for analyses
- **Run analyses for groups**
- **•** Apply report authoring styles
- **Transforming variables**
- 
- 
- 
- Review basic analyses Enrich a dataset with aggregated information
- **•** Use Help **Summarizing individual variables Summarizing individual variables** 
	-
- **•** Overview of data sources  **Summarizing categorical variables** Summarizing categorical variables
- Read from text files Summarizing scale variables
- **•** Read data from Microsoft Excel **Describing the relationship between variables**
- **•** Read data from databases  **Choose the appropriate procedure**
- Define variable properties Summarize the relationship between categorical variables
- **Selecting cases for analyses Summarize the relationship between a scale and a categorical system** variable
	- Creating presentation-ready tables with Custom Tables
	- **•** Identify table layouts
	- **•** Create tables for variables with shared categories
- **Compute variables**
- **•** Recode values of categorical and scale variables
- **Create a numeric variable from a string variable**
- **Using functions to transform variables**
- **Use statistical functions**
- **•** Use logical functions
- **Use missing value functions**
- **Use conversion functions**
- **Use system variables**
- **Use the Date and Time Wizard**
- Setting the unit of analysis
- **Remove duplicate cases**
- **Create aggregate datasets**
- **Restructure datasets**
- **•** Create tables for multiple response questions
- Customizing pivot tables
- **Perform Automated Output Modification**
- **Customize pivot tables**
- **•** Use table templates
- **•** Export pivot tables to other applications
- **Working with syntax**
- **•** Use syntax to automate analyses
- **Create, edit, and run syntax**
- **•** Shortcuts in the Syntax Editor
- Controlling the IBM SPSS Statistics environment
- **•** Set options for output
- **•** Set options for variables display
- **•** Set options for default working folders

## Pré-requis:

Knowledge of your business requirements

#### Autres moyens pédagogiques et de suivi:

• Compétence du formateur : Les experts qui animent la formation sont des spécialistes des matières abordées et ont au minimum cinq ans d'expérience d'animation. Nos équipes ont validé à la fois leurs connaissances techniques (certifications le cas échéant) ainsi que leur compétence pédagogique.

• Suivi d'exécution : Une feuille d'émargement par demi-journée de présence est signée par tous les participants et le formateur.

• Modalités d'évaluation : le participant est invité à s'auto-évaluer par rapport aux objectifs énoncés.

• Chaque participant, à l'issue de la formation, répond à un questionnaire de satisfaction qui est ensuite étudié par nos équipes pédagogiques en vue de maintenir et d'améliorer la qualité de nos prestations.

Délais d'inscription :

•Vous pouvez vous inscrire sur l'une de nos sessions planifiées en inter-entreprises jusqu'à 5 jours ouvrés avant le début de la formation sous réserve de disponibilité de places et de labs le cas échéant.

•Votre place sera confirmée à la réception d'un devis ou ""booking form"" signé. Vous recevrez ensuite la convocation et les modalités d'accès en présentiel ou distanciel.

•Attention, si vous utilisez votre Compte Personnel de Formation pour financer votre inscription, vous devrez respecter un délai minimum et non négociable fixé à 11 jours ouvrés.